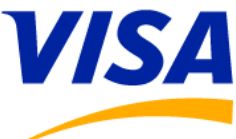

## **Visa Asia Pacific AIS Service Tutorial**

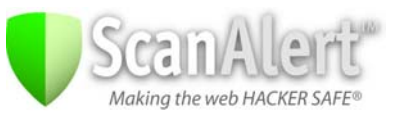

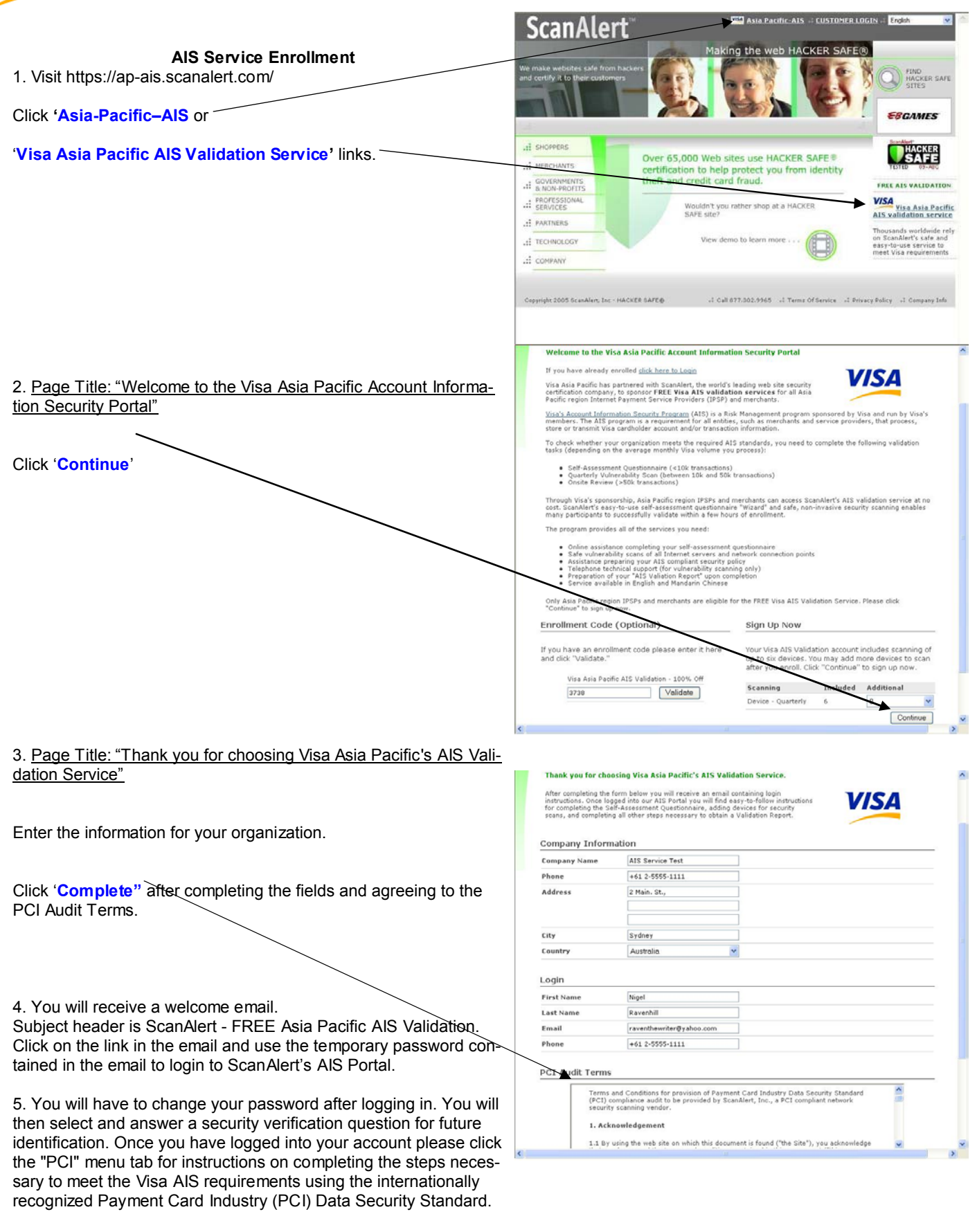

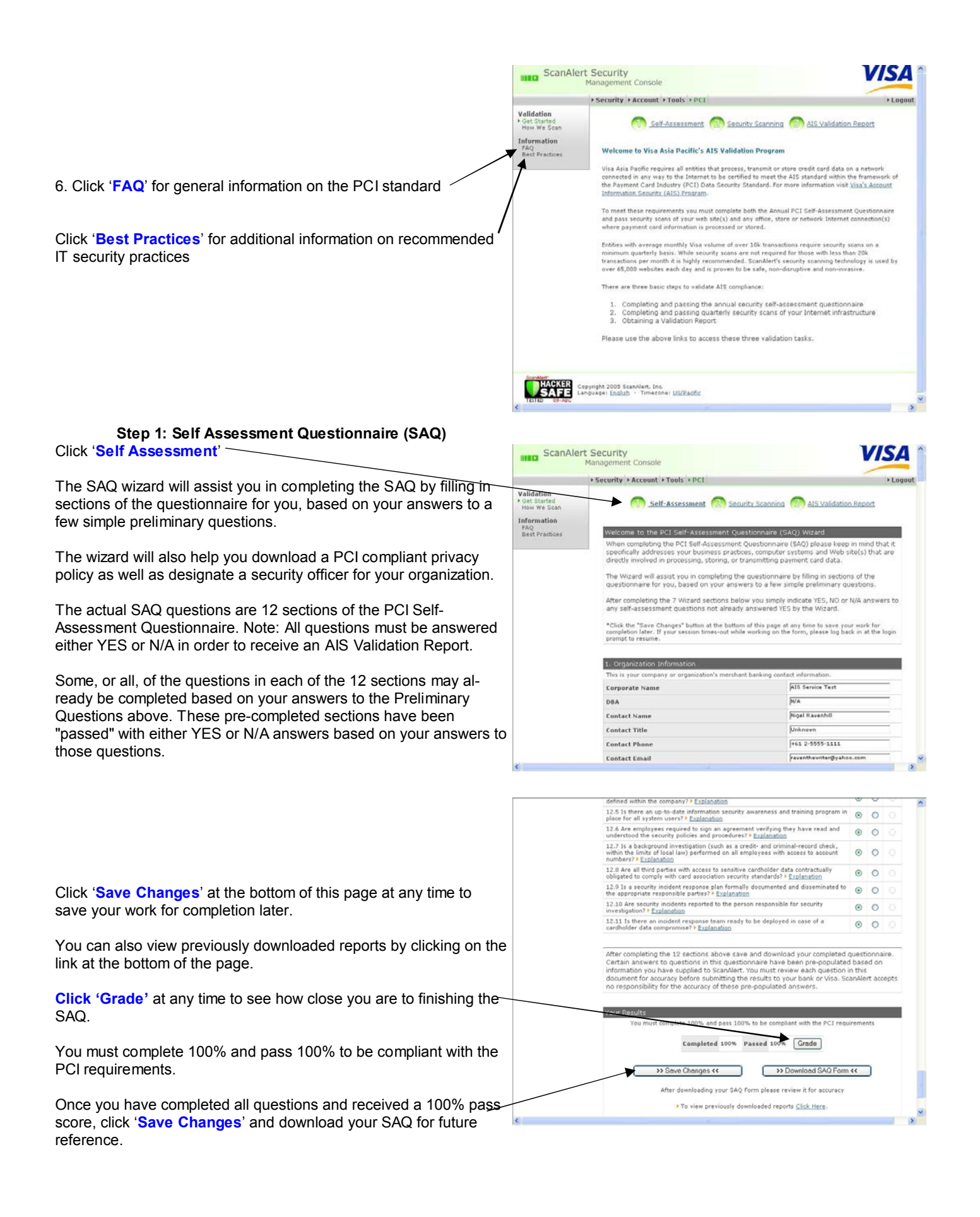

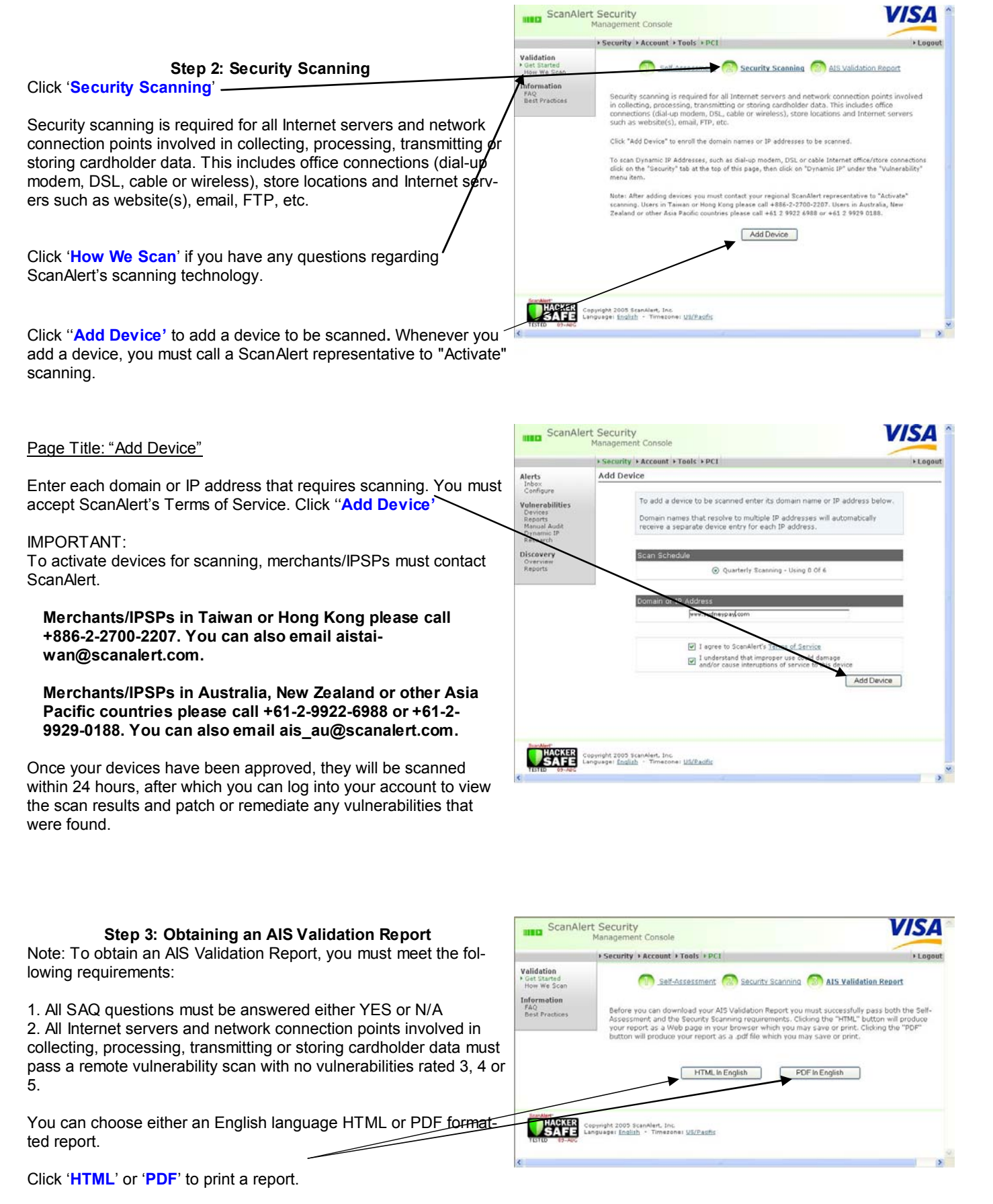

Congratulations, you are now Validated to the PCI standard.